Installing Adobe Photoshop is relatively easy and can be done in a few simple steps. First, go to Adobe's website and select the version of Photoshop that you want to install. Once you have the download, open the file and follow the on-screen instructions. Once the installation is complete, you need to crack Adobe Photoshop. To do this, you need to download a crack for the version of Photoshop that you want to use. Once you have the crack, open the file and follow the instructions to apply the crack. Once the crack is applied, you can start using Adobe Photoshop. Be sure to back up your files since cracking software can be risky. With these simple steps, you can install and crack Adobe Photoshop.

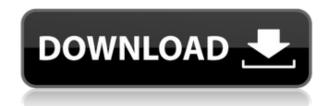

We took a closer look at the new **Adjustment Brush** feature in Photoshop Elements 9. We also compared it to Photoshop's own **Clone Stamp** feature. The Adjustment Layer should be your first choice for getting a good retouch. You can try out all of Photoshop's tools before you commit to any of them. Archive is Adobe's version of the "stuff you've already got" concept: a way to access a library of other images, fonts, and photos you've created—all organized to make getting what you want a breeze. You can add, copy, or paste projects from one hard drive to another, with a click. Copy and paste is my favorite. You might share a photo with a friend on one computer and decide to enhance it a little on another. Make photos, videos, and web graphics. Photographers, designers, and digital artists, like yourself, like to share their work online, but often ending up with big file sizes that require a lot of unneeded time and energy to upload and share. With the Adobe Graphic Exchange, you can easily share your files online with others. You can even choose to work in the browser or offline, and send the files to your favorite social media, YouTube, or messaging application. An overwhelming number of different [ Scanner compatibility ], printing , and image manipulation products (such as manual enlargers, print and post-processing software, a digital photo frame, scanners, and scanners ) have been released as standalone applications. The latest releases of each mainstream suite have allowed repeat purchases, so that once you've purchased Photoshop, you can upgrade to Photoshop Elements or Photoshop CC to take advantage of even more features. The photography applications Blurb and Shutterfly both have versions of Photoshop Lightroom and Photoshop Express, so you can continue to use the features of Photoshop or consider evaluating other features such as free cloud photo storage and a more visual way to create albums and scrapbooks, more personal touches with creatively edited albums for family and friends, or a deeper graphics abilities with real-time editing.

## Adobe Photoshop 2022 (Version 23.2)With Serial Key 2023

Adobe® Photoshop® is a powerful, easy-to-use tool for graphic designers and web professionals that makes it simple to manage, explore, and enhance your photos and illustrations. Photoshop helps you to create stunning images and web graphics quickly and easily, and it's available on desktop and mobile devices for instant access to your photos and creative tools. Adobe® Photoshop® Creative Suite® is a comprehensive package of professional-quality design tools that helps professionals and amateurs alike to create stunning images and web graphics guickly and easily, and it's available on desktop and mobile devices for instant access to your photos and creative tools. Adobe® Photoshop® software helps you create stunning images and web graphics guickly and easily and streamline your workflow for even more creative freedom. Available on desktop and mobile devices, Photoshop enables you to create professional-quality images and graphics, and it's the first choice for thousands of professional photographers, image editors, illustrators, multimedia creators, web designers, and developers. Create meaningful images and web content by bringing your ideas to life with an incredible range of tools and features that are specially designed to speed up the entire workflow and save you time and money. Adobe Photoshop CC can be used as a standalone application or with the Adobe Creative Cloud subscription, but you can follow along in this section from the basic template creation, to the finished product, and even after. With the help of step-bystep videos, you'll learn the tools and techniques you need to get the job done. Packed with tips, hints and step-by-step instructions, this tutorials section will guide you through the basics of the program and moving into more advanced applications to help you be more productive. Start your journey to becoming a Photoshop guru with Adobe Photoshop. Learn all that you need to know with the individual courses available on Adobe Learn.com that you can follow with access to online help, tips and tricks, and the ability to ask questions. Engage your brain, improve your skills, and learn valuable tools for designing the ultimate ambience, logo, Web site, catalog, and more. Create fantastic Web sites using your digital camera's photos, take control of your home and indoor spaces with virtual tours, create stunning logos, and so much more. e3d0a04c9c

## Adobe Photoshop 2022 (Version 23.2) Full Version Torrent (Activation Code) PC/Windows x32/64 {{ lifetime releaSe }} 2022

Adobe Photoshop CC also added the ability to remove objects directly from layers in the editor. Users can also search for objects and delete them from the tool that appears when you select an object. Over the new update, Adobe has tweaked the Facial Recognition feature to include new options for eye, nose, and mouth. The facial recognition feature of Photoshop CC has a new facial recognition engine that has already been deployed to The Photos app for iPhone users. The Photos app has also been updated to include new optimization options. The offering will be made available in the coming weeks. For the Mac, Adobe (here) will soon release Photoshop Elements for macOS, the same app as the Windows version. Photoshop Elements for Mac adds PDF compatibility for the first time. (The app has been available in Mac App Store since 2016.) Adobe had announced plans to release a Mac version in 2019, but has just completed its rollout to the Mac App Store. Like the Windows version, it's a Universal binary - meaning you should be able to run it on both Intel and Apple-based Macs. It includes all of the features of the Windows version, with the addition of "Purple Curves" (just like the Windows version), "maths", and "vector". Adobe announced a major reset of its Creative Cloud subscriptions in August 2019, with the new subscription plan enabling users access to the latest updates with speed and simplicity. The new subscription plan is priced at \$9.99 in the US, and comes with 15 cloud-based benefits that include 20GB of cloud storage with unlimited access to all Creative Cloud apps, 24-hour access to Adobe's training materials and mobile apps (including all versions of Photoshop), a free workflow analysis, Priority support, and subscription discounts.

dust particles brush photoshop download dissolve brush photoshop download dry brush photoshop download dots brush photoshop download dust brush photoshop download dispersion brush photoshop download grain brush photoshop download gouache brush photoshop download photoshop 7 download kostenlos

**Supports sketch pad -** Max is a complete variation of a sketch pad, which includes tools such as eraser, pencil, and so forth. You can also set the colours as per your requirement and use it like a real sketch pad. Paint can be loaded in any direction, and you can even switch the brush type. It also contains a compass tool for drawing a compass. Multiple view - With multiple view, its easier to manage your canvas and work as a sketchpad. It also allows you to add recognition, stickers, shape and should. You can also choose the check box to make your work unique. It includes highly optimized interface as well as a multi window mode. Brushes: The versatile brushes are here for you. If you are looking for a brush matching your hand, there are plenty of brushes to choose from. You can even change the Edge and Round brushes in a manner similar to a paint, just by following a few steps. You can even intensify the colours that are in the canvas. You will enjoy drawing and painting with this shaper. Elements brings much of the visual magic pioneered by Adobe Photoshop to nonprofessional consumers. Elements is used by millions of consumers around the world, but users still need to upgrade to photoshop. You can read more about the Photoshop features now that are being added in the desktop version of Photoshop. Sydney Tix Onofrio, Adobe Senior Professional Photoshop, has been a member of the Photoshop Labs Team at Adobe since October 2014. He is the product strategist of the Image Optimization Toolkit, a collection of unsupported and experimental

features that is now on the Photoshop What's New website. He has worked in the GIMP, India's premier free and open source software tool for graphic images, for more than 10 years, and during that time has introduced more than 1.5 million users to the power of Adobe Photoshop and Photoshop Lightroom.

Adobe's flagship photo editing software, Photoshop, is a wonderful tool for nearly anyone. Photoshop powers the most widely used photo editing software in the world. This powerful program is a prime choice for professional photographers, graphic artists, web designers and, of course, for photographers who want to make perfect-looking prints and create web graphics. Whether you prefer the original toolbars or the streamlined interface introduced in the 2019 version, Photoshop offers great tools that allow you to edit and enhance your images in many ways. It's a great choice for anyone who wants to perform a variety of tasks, from retouching an entire image to adding unique effects, filters and style to individual elements. Plus, with Photoshop, you can easily open files from previous versions, and you can easily share your work with others. This is a feature that allows users to crop, resize, cut and rotate of images in four different angles, which offers a quick way to edit images. Pasting the crop tool into a new layer, allows for easy manipulation of the image. The SCSS is a style sheet language for describing the presentation of a document written using HTML. SCSS applies the same structured syntax to variables, mixins, and functions as CSS. It also introduces new features such as nesting, properties, and operations on variables to meet the goals of the style guide. SCSS is a superset of CSS. The software is a powerful piece of software that is used to perform the editing of images. The software is very robust and it has a lot of powerful features. This is a standard software which is available on many different platforms. The software can be used for a lot of different purposes and it is used by many photographers, graphic designers, etc.

https://zeno.fm/radio/refox-xii-v12-1-cracked-rar-22

https://zeno.fm/radio/3d-create-visual-components-crack-43l

https://zeno.fm/radio/eklh-free-font-download

https://zeno.fm/radio/naruto-shippuden-ultimate-ninja-storm-2-psp-iso-download

https://zeno.fm/radio/medal-of-honor-european-assault-pc-download-completol

https://zeno.fm/radio/watch-dogs-download-full-game-cracked-pc-serial-number

https://zeno.fm/radio/shadow-of-the-tomb-raider-the-nightmare-download-lite

https://zeno.fm/radio/3dsmax2018crackfileonly64bit

https://zeno.fm/radio/adobe-cc-crack-latest-for-win-mac-free-download

https://zeno.fm/radio/caracrackmicrosoftvisio2013

https://zeno.fm/radio/yapay-zeka-nabiyev-pdf

https://zeno.fm/radio/darksiders-1-language-pack-download

https://zeno.fm/radio/google-sketchup-pro-8-vray-portable-8-0-3117-x86

The brush tool acts as the most powerful tool in Photoshop. With the help of brush, you can create any kind of style from the preset brushes, add shapes of any style, and also edit the size and color of your strokes. The unique feature of this tool is that it filters your strokes according to light. There is a huge library of presets and filters available. These presets and filters give a large variety of styles. Altering of text is not the sole job of this tool. You can create amazing headlines, cause the text to change style, add shadows, and also apply different textures. By using this tool, you can also change the arrangement of text into any design. The tools are proficient in giving the crucial impressions of high-quality design. You can add or remove the spaces. The artistic filters are used to change the overall color theme of your photo. You can control the hue, saturation, and value of your image. In

case of small adjustments, you can improve upon the level of exposure. You can also remove an accent from your photo with this tool. These filters are a great way to bring out your creative flair. These are great tools to add special texts about your photo. You can change the font, size, and alignment of the text contained in your image. With the help of this tool, you can create and add the text to the photo, which would be best incredible for your photo. The tool is proficient in adding professional-looking texts. It also adds a custom text layer for your image. The tool is quite effective.

https://www.scoutgambia.org/photoshop-brush-download-patched/

http://agrit.net/2023/01/download-photoshop-7-full-version-free-better/

https://pzn.by/wp-content/uploads/2023/01/nimelbe.pdf

https://www.castingventuno.it/wp-content/uploads/2023/01/verlpal.pdf

https://amedirectory.com/wp-content/uploads/2023/01/Photoshop\_2021\_Version\_223\_\_With\_License\_ Key Windows 1011 2022.pdf

 $\underline{https://hassadlifes.com/photoshop-cc-2015-version-17-download-with-product-key-with-full-keygen-forwindows-2022/$ 

https://lifemyway.online/wp-content/uploads/2023/01/Photoshop 2022 Version 230.pdf

https://criptovalute.it/wp-content/uploads/2023/01/Brush-Tool-Download-For-Photoshop-Cc-NEW.pdf

http://moonreaderman.com/where-to-download-adobe-photoshop-7-0-for-free-best/

https://securetranscriptsolutions.com/wp-content/uploads/2023/01/belibry.pdf

https://mainemadedirect.com/wp-content/uploads/2023/01/Photoshop-2022-version-23-Activation-Code-Patch-With-Serial-Key-For-Windows-x3264-updAte-.pdf

https://www.kiochi.com/wp-content/uploads/2023/01/Adobe Photoshop 2022 Version 2302.pdf

https://www.sudansupermarket.com/adobe-photoshop-cs4-full-product-key-64-bits-2022/

 $\underline{https://expertosbotox.com/wp-content/uploads/2023/01/Adobe-Photoshop-Non-Subscription-Downloads/2023/01/Adobe-Photoshop-Non-Subscription-Downloads/2023/01/$ 

https://tidmodell.no/wp-content/uploads/2023/01/broysa.pdf

 $\underline{https://obedientk-9.com/wp\text{-}content/uploads/2023/01/Photoshop\text{-}2021\text{-}Version\text{-}222\text{-}Free\text{-}License\text{-}Key-WIN\text{-}MAC\text{-}64\text{-}Bits\text{-}2023.pdf}$ 

https://www.ilistbusiness.com/wp-content/uploads/2023/01/deslaw.pdf

 $\underline{https://alluneed.company/wp-content/uploads/2023/01/Download\_Brush\_Butterfly\_Photoshop\_TOP.p.df$ 

https://someuae.com/wp-content/uploads/2023/01/hayneyl.pdf

https://orbeeari.com/photoshop-2021-version-22-0-0-with-license-key-win-mac-3264bit-hot-2023/

 $\frac{https://vv411.com/advert/adobe-photoshop-cc-2015-version-17-product-key-full-with-keygen-windows-3264bit-latest-version-2023/$ 

http://pontucasacuba.com/?p=18396

http://medlifecareer.com/?p=25454

http://www.kenyasdgscaucus.org/?p=40109

https://www.kacepma.org/wp-content/uploads/2023/01/Photoshop CC 2014.pdf

https://xtc-hair.com/download-notes-on-photoshop-hot/

https://www.velocitynews.co.nz/advert/photoshop-7-download-pc-exclusive/

http://peninsular-host.com/autosmotos.es/advert/adobe-photoshop-2022-version-23-1-1-download-product-key-windows-10-11-64-bits-last-release-2022/

https://classifieds.cornerecho.com/advert/photoshop-2022-version-23-activation-key-2022/

https://kivabe.info/wp-content/uploads/2023/01/talawarm.pdf

 ${\color{blue} https://librariaguillermo.com/wp-content/uploads/2023/01/Calligraphy-Brush-Photoshop-Free-Download-CRACKED.pdf}$ 

https://www.bg-frohheim.ch/bruederhofweg/advert/adobe-photoshop-2022-torrent-activation-key-202

https://www.happytraveler.it/wp-content/uploads/2023/01/ranvall.pdf

https://hospiclinicsas.com/wp-content/uploads/2023/01/Download-free-Photoshop-2022-Torrent-Activ ation-Code-Serial-Number-64-Bits-last-releAse-.pdf

https://wasshygiene.com/adobe-photoshop-7-full-version-free-download-exclusive/

http://hotelthequeen.it/wp-content/uploads/2023/01/readalei.pdf

https://seecurrents.com/wp-content/uploads/2023/01/Custom-Brush-Photoshop-Download-WORK.pdf https://floridachiropracticreport.com/advert/liquify-mesh-photoshop-download-new/

https://hhinst.com/advert/adobe-photoshop-2021-version-22-5-download-serial-number-2023/https://noobknowsall.com/wp-content/uploads/2023/01/Adobe Photoshop CC 2015-1.pdf

Indeed, the latest innovations in Adobe Photoshop usher in fresh ways to work with content and enhance image-based designs and digital artifacts. From video to stills, Adobe Photoshop brings you unlimited power to customize the look of your creations. Your designs can now be built on a collaborative basis, with Share for Review (beta) enabling you to turn your collaborators in and around Photoshop to share your design in real time and interactively refine, place, and isolate the contents of your design, and have clients approve changes along the way. With an emphasis on collaborative design, Adobe has also introduced a number of exciting features that enrich image editing across the multiple surfaces of your desktop and mobile devices. They allow you to easily edit, view, manage, and share media on a browser from your desktop or mobile devices. With the new Web Standards brush in Photoshop Elements, you can edit and reuse media across devices by sharing your media files to your phone, tablet, or laptop. This eliminates the need to copy files to another device to edit in other applications. Adobe Photoshop's feature for viewing the entire scene at different angles on your desktop and mobile devices has been expanded to give you the freedom to create dynamic presentations on screens of all sizes, whether you are editing for print or digital. Finally, to take full advantage of Photoshop's new features for creating visual products in the full Adobe Creative Cloud, use Power of a Plan subscription to get advanced services like a personal assistance team and an optional Adobe Stock access subscription. For more information on Adobe Creative Cloud subscriptions head to our Creative Cloud article.